## 3.3 — Omitted Variable Bias

ECON 480 • Econometrics • Fall 2020

Ryan Safner

**Assistant Professor of Economics** 

- safner@hood.edu
- ryansafner/metricsF20
- metricsF20.classes.ryansafner.com

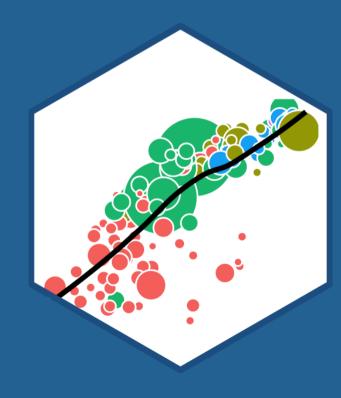

#### Review: u

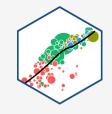

$$Y_i = \beta_0 + \beta_1 X_i + u_i$$

- Error term,  $u_i$  includes all other variables that affect Y
- Every regression model always has omitted variables assumed in the error
  - Most unobservable (hence "u") or hard to measure
  - Examples: innate ability, weather at the time, etc
- Again, we assume u is random, with E[u|X]=0 and  $var(u)=\sigma_u^2$
- *Sometimes*, omission of variables can **bias** OLS estimators  $(\hat{eta_0}$  and  $\hat{eta_1})$

#### **Omitted Variable Bias I**

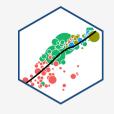

• Omitted variable bias (OVB) for some omitted variable **Z** exists if two conditionsa are met:

#### 1. Z is a determinant of Y

• i.e. Z is in the error term,  $u_i$ 

#### **Omitted Variable Bias I**

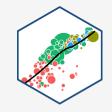

 Omitted variable bias (OVB) for some omitted variable Z exists if two conditionsa are met:

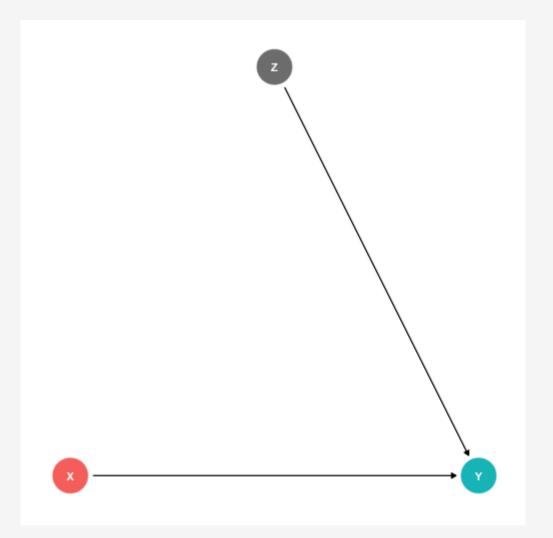

#### **Omitted Variable Bias I**

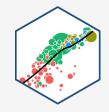

 Omitted variable bias (OVB) for some omitted variable Z exists if two conditionsa are met:

#### 1. Z is a determinant of Y

• i.e. Z is in the error term,  $u_i$ 

#### **2.** Z is correlated with the regressor X

- i.e.  $cor(X, Z) \neq 0$
- implies  $cor(X, U) \neq 0$
- implies X is endogenous

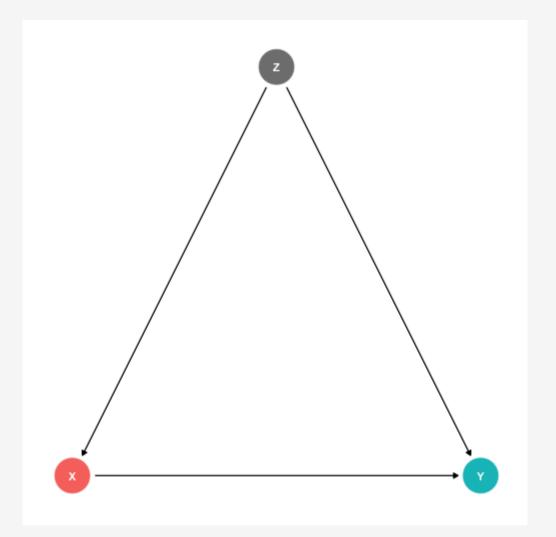

#### **Omitted Variable Bias II**

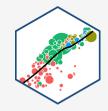

- ullet Omitted variable bias makes X endogenous
  - $\circ E(u_i|X_i) \neq 0 \implies \text{knowing } X$ tells you something about  $u_i$
  - Knowing X tells you something about
     Y not by way of X!

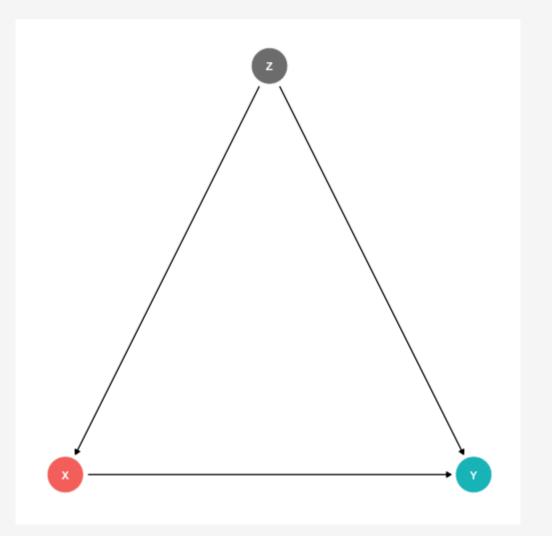

#### **Omitted Variable Bias III**

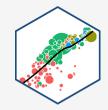

- $\hat{\beta_1}$  is biased:  $E[\hat{\beta_1}] \neq \beta_1$
- $\hat{\beta}_1$  systematically over- or underestimates the true relationship  $(\beta_1)$
- $\hat{\beta}_1$  "picks up" *both*:

$$\circ X \to Y$$

$$\circ X \leftarrow Z \rightarrow Y$$

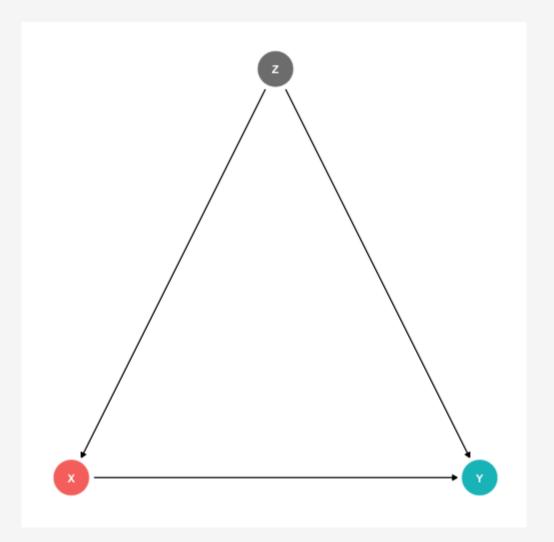

## **Omited Variable Bias: Class Size Example**

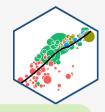

**Example**: Consider our recurring class size and test score example:

Test score<sub>i</sub> = 
$$\beta_0 + \beta_1 STR_i + u_i$$

- Which of the following possible variables would cause a bias if omitted?
- 1.  $Z_i$ : time of day of the test
- 2.  $Z_i$ : parking space per student
- 3.  $Z_i$ : percent of ESL students

# **Recall: Endogeneity and Bias**

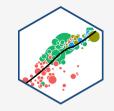

• The true expected value of  $\hat{\beta}_1$  is actually:

$$E[\hat{\beta}_1] = \beta_1 + cor(X, u) \frac{\sigma_u}{\sigma_X}$$

- 1) If X is exogenous: cor(X, u) = 0, we're just left with  $\beta_1$
- 2) The larger cor(X, u) is, larger bias:  $\left(E[\hat{\beta}_1] \beta_1\right)$
- 3) We can "sign" the direction of the bias based on cor(X, u)
  - Positive cor(X, u) overestimates the true  $\beta_1$  ( $\hat{\beta}_1$  is too high)
  - Negative cor(X, u) underestimates the true  $\beta_1$  ( $\hat{\beta}_1$  is too low)

<sup>†</sup> See <u>2.4 class notes</u> for proof.

## **Endogeneity and Bias: Correlations I**

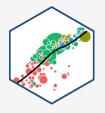

• Here is where checking correlations between variables helps:

```
# Select only the three variables we want (there are many)
CAcorr<-CASchool %>%
    select("str","testscr","el_pct")

# Make a correlation table
corr<-cor(CAcorr)
corr</pre>
## str testscr el_pct
```

```
## str testscr el_pct
## str 1.0000000 -0.2263628 0.1876424
## testscr -0.2263628 1.0000000 -0.6441237
## el pct 0.1876424 -0.6441237 1.0000000
```

- el\_pct is strongly (negatively)
   correlated with testscr (Condition 1)
- el\_pct is reasonably (positively)
   correlated with str (Condition 2)

# **Endogeneity and Bias: Correlations II**

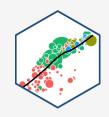

• Here is where checking correlations between variables helps:

#### **Look at Conditional Distributions I**

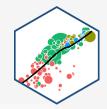

| <chr></chr> | e_test_score |
|-------------|--------------|
|             | <            |
| High ESL    | 643.9591     |
| Low ESL     | 664.3540     |

2 rows

#### **Look at Conditional Distributions II**

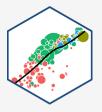

```
ggplot(data = CASchool)+
  aes(x = testscr,
      fill = ESL)+
  geom_density(alpha=0.5)+
  labs(x = "Test Score",
      y = "Density")+
  ggthemes::theme_pander(
    base_family = "Fira Sans Condensed",
    base_size=20
    )+
  theme(legend.position = "bottom")
```

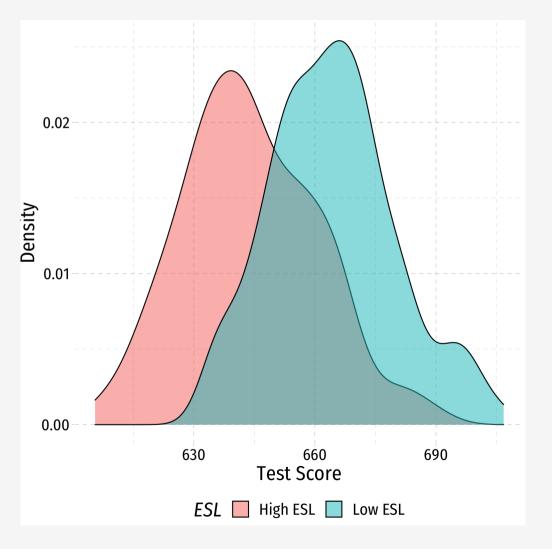

#### **Look at Conditional Distributions III**

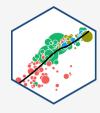

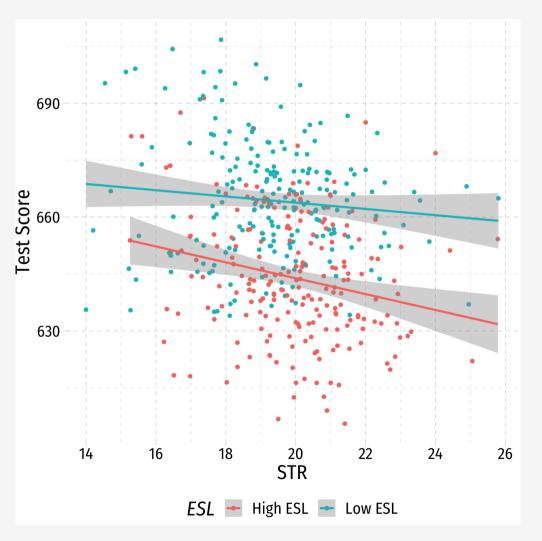

#### **Look at Conditional Distributions III**

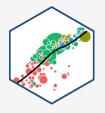

```
esl_scatter+
  facet_grid(~ESL)+
  guides(color = F)
```

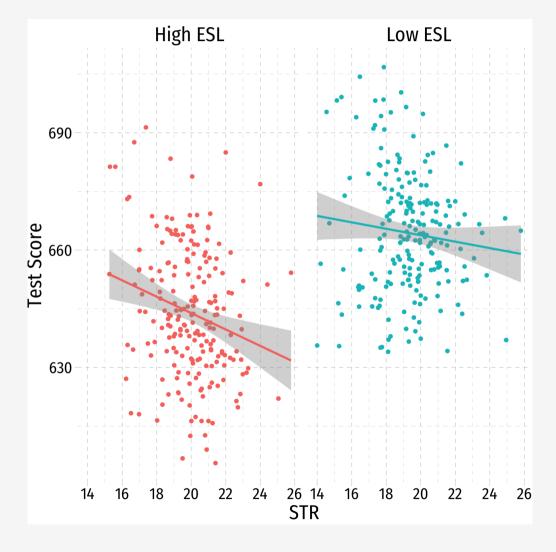

## **Omitted Variable Bias in the Class Size Example**

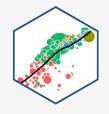

$$E[\hat{\beta}_1] = \beta_1 + bias$$

$$E[\hat{\beta}_1] = \beta_1 + cor(X, u) \frac{\sigma_u}{\sigma_X}$$

- cor(STR, u) is positive (via %EL)
- cor(u, Test score) is negative (via %EL)
- $\beta_1$  is negative (between Test score and STR)
- Bias is positive
  - $\circ$  But since  $\beta_1$  is negative, it's made to be a *larger* negative number than it truly is
  - $\circ$  Implies that  $\beta_1$  overstates the effect of reducing STR on improving Test Scores

# **Omitted Variable Bias: Messing with Causality I**

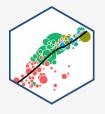

If school districts with higher Test Scores happen to have both lower STR **AND** districts with smaller STR sizes tend to have less %EL ...

• How can we say  $\hat{\beta}_1$  estimates the **marginal effect** of  $\Delta STR \to \Delta Test Score$ ?

# **Omitted Variable Bias: Messing with Causality II**

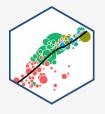

- Consider an ideal random controlled trial (RCT)
- Randomly assign experimental units (e.g. people, cities, etc) into two (or more) groups:
  - Treatment group(s): gets a (certain type or level of) treatment
  - Control group(s): gets no treatment(s)
- Compare results of two groups to get average treatment effect

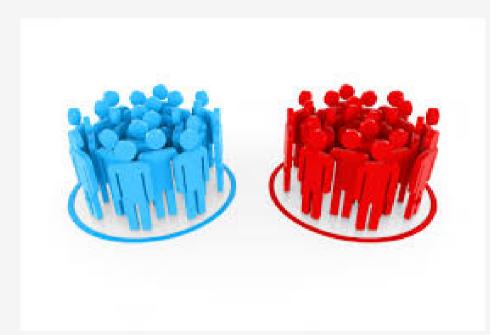

#### **RCTs Neutralize Omitted Variable Bias I**

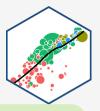

**Example**: Imagine an ideal RCT for measuring the effect of STR on Test Score

- School districts would be randomly assigned a student-teacher ratio
- With random assignment, all factors in u
   (family size, parental income, years in the
   district, day of the week of the test,
   climate, etc) are distributed
   independently of class size

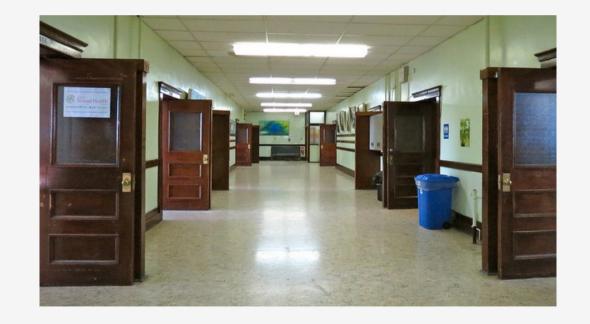

#### **RCTs Neutralize Omitted Variable Bias II**

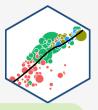

**Example**: Imagine an ideal RCT for measuring the effect of STR on Test Score

- Thus, cor(STR, u) = 0 and E[u|STR] = 0, i.e. **exogeneity**
- Our  $\hat{\beta_1}$  would be an unbiased estimate of  $\beta_1$ , measuring the true causal effect of STR  $\rightarrow$  Test Score

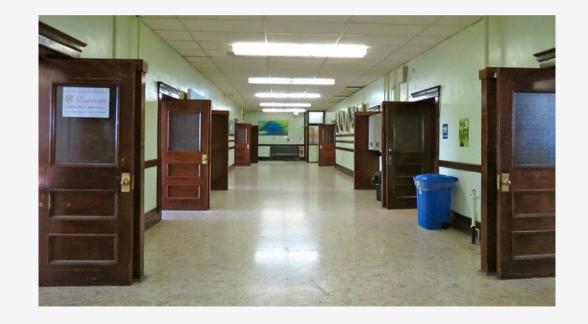

#### **But We Rarely, if Ever, Have RCTs**

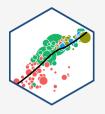

- But our data is not an RCT, it is observational data!
- "Treatment" of having a large or small class size is **NOT** randomly assigned!
- %EL: plausibly fits criteria of O.V. bias!
  - 1. %EL is a determinant of Test Score
  - 2. %EL is correlated with STR
- Thus, "control" group and "treatment" group differs systematically!
  - $\circ$  Small STR also tend to have lower %EL; large STR also tend to have higher %EL

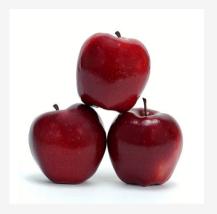

**Treatment Group** 

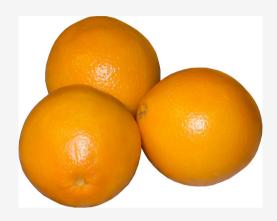

**Control Group** 

## **Another Way to Control for Variables**

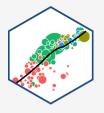

- Causal pathways connecting str and test score:
  - $\circ$  str  $\rightarrow$  test score
  - $\circ$  str  $\leftarrow$  ESL  $\rightarrow$  testscore

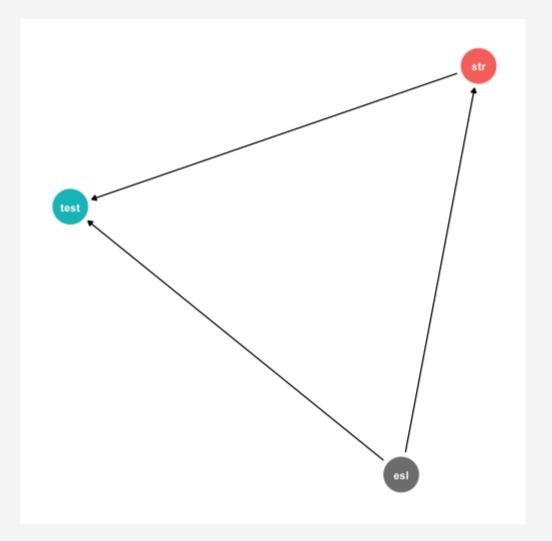

#### **Another Way to Control for Variables**

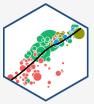

 Causal pathways connecting str and test score:

- $\circ$  str  $\rightarrow$  test score
- $\circ$  str  $\leftarrow$  ESL  $\rightarrow$  testscore
- DAG rules tell us we need to control for ESL in order to identify the causal effect of
- So now, how do we control for a variable?

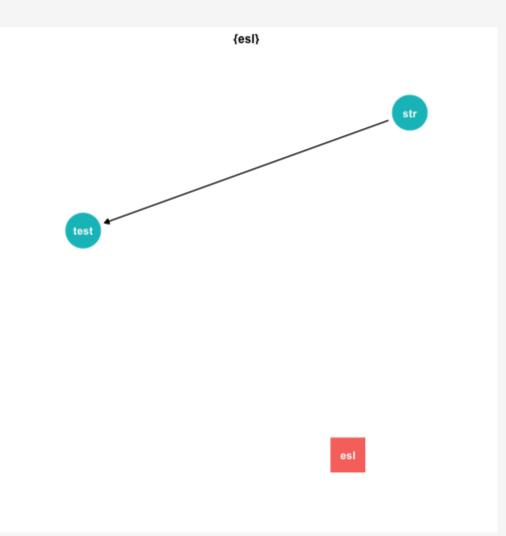

# **Controlling for Variables**

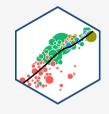

- Look at effect of STR on Test Score by comparing districts with the **same** %EL.
  - Eliminates differences in %EL
     between high and low STR classes
  - "As if" we had a control group! Hold%EL constant
- The simple fix is just to **not omit %EL!** 
  - Make it another independent variable on the righthand side of the regression

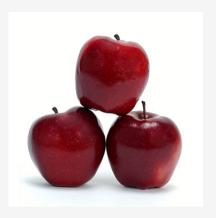

**Treatment Group** 

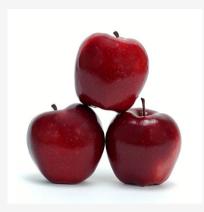

**Control Group** 

# **Controlling for Variables**

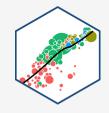

- Look at effect of STR on Test Score by comparing districts with the **same** %EL.
  - Eliminates differences in %EL
     between high and low STR classes
  - "As if" we had a control group! Hold%EL constant
- The simple fix is just to **not omit %EL!** 
  - Make it another independent variable on the righthand side of the regression

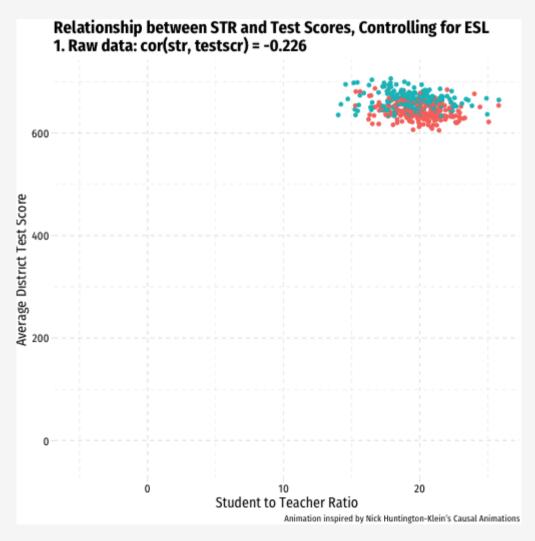

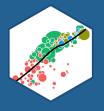

# The Multivariate Regression Model

#### **Multivariate Econometric Models Overview**

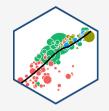

$$Y_i = \beta_0 + \beta_1 X_{1i} + \beta_2 X_{2i} + \dots + \beta_k X_{ki} + u_i$$

- *Y* is the **dependent variable** of interest
  - AKA "response variable," "regressand," "Left-hand side (LHS) variable"
- $X_1$  and  $X_2$  are independent variables
  - AKA "explanatory variables", "regressors," "Right-hand side (RHS) variables", "covariates"
- Our data consists of a spreadsheet of observed values of  $(X_{1i}, X_{2i}, Y_i)$
- To model, we "regress Y on  $X_1$  and  $X_2$ "
- $\beta_0, \beta_1, \cdots, \beta_k$  are parameters that describe the population relationships between the variables
  - We estimate k+1 parameters ("betas")

 $<sup>^{\</sup>dagger}$  Note Bailey defines k to include both the number of variables plus the constant.

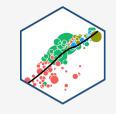

$$Y_i = \beta_0 + \beta_1 X_{1i} + \beta_2 X_{2i}$$

$$Y = \beta_0 + \beta_1 X_1 + \beta_2 X_2$$
 Before the change

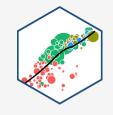

$$Y_i = \beta_0 + \beta_1 X_{1i} + \beta_2 X_{2i}$$

$$Y = \beta_0 + \beta_1 X_1 + \beta_2 X_2$$
 Before the change  $Y + \Delta Y = \beta_0 + \beta_1 (X_1 + \Delta X_1) + \beta_2 X_2$  After the change

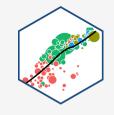

$$Y_i = \beta_0 + \beta_1 X_{1i} + \beta_2 X_{2i}$$

$$Y = \beta_0 + \beta_1 X_1 + \beta_2 X_2$$
 Before the change  $Y + \Delta Y = \beta_0 + \beta_1 (X_1 + \Delta X_1) + \beta_2 X_2$  After the change  $\Delta Y = \beta_1 \Delta X_1$  The difference

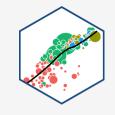

$$Y_i = \beta_0 + \beta_1 X_{1i} + \beta_2 X_{2i}$$

$$Y = \beta_0 + \beta_1 X_1 + \beta_2 X_2$$
 Before the change  $Y + \Delta Y = \beta_0 + \beta_1 (X_1 + \Delta X_1) + \beta_2 X_2$  After the change  $\Delta Y = \beta_1 \Delta X_1$  The difference  $\frac{\Delta Y}{\Delta X_1} = \beta_1$  Solving for  $\beta_1$ 

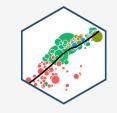

$$\beta_1 = \frac{\Delta Y}{\Delta X_1}$$
 holding  $X_2$  constant

Similarly, for  $\beta_2$ :

$$\beta_2 = \frac{\Delta Y}{\Delta X_2}$$
 holding  $X_1$  constant

And for the constant,  $\beta_0$ :

$$\beta_0$$
 = predicted value of Y when  $X_1 = 0$ ,  $X_2 = 0$ 

# You Can Keep Your Intuitions...But They're Wrong Now

We have been envisioning OLS
regressions as the equation of a line
through a scatterplot of data on two
variables, X and Y

 $\circ \beta_0$ : "intercept"

 $\circ \beta_1$ : "slope"

• With 3+ variables, OLS regression is no longer a "line" for us to estimate

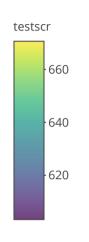

#### The "Constant"

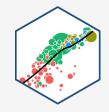

• Alternatively, we can write the population regression equation as:

$$Y_i = \beta_0 X_{0i} + \beta_1 X_{1i} + \beta_2 X_{2i} + u_i$$

- Here, we added  $X_{0i}$  to  $\beta_0$
- $X_{0i}$  is a **constant regressor**, as we define  $X_{0i}=1$  for all i observations
- Likewise,  $\beta_0$  is more generally called the "constant" term in the regression (instead of the "intercept")
- This may seem silly and trivial, but this will be useful next class!

# The Population Regression Model: Example I

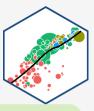

#### **Example:**

Beer Consumption<sub>i</sub> =  $\beta_0 + \beta_1 Price_i + \beta_2 Income_i + \beta_3 Nachos Price_i + \beta_4 Wine Price$ 

- Let's see what you remember from micro(econ)!
- What measures the price effect? What sign should it have?
- What measures the **income effect**? What sign should it have? What should inferior or normal (necessities & luxury) goods look like?
- What measures the **cross-price effect(s)**? What sign should substitutes and complements have?

# The Population Regression Model: Example I

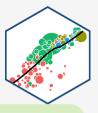

#### **Example:**

Beer 
$$\widehat{\text{Consumption}}_i = 20 - 1.5 Price_i + 1.25 Income_i - 0.75 \text{Nachos Price}_i + 1.3 \text{Wine}$$

• Interpret each  $\hat{eta}$ 

#### **Multivariate OLS in R**

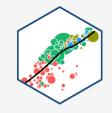

- Format for regression is lm(y ~ x1 + x2, data = df)
- y is dependent variable (listed first!)
- ~ means "modeled by"
- x1 and x2 are the independent variable
- df is the dataframe where the data is stored

#### **Multivariate OLS in R II**

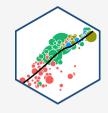

```
# look at reg object
school_reg_2
```

 Stored as an lm object called school\_reg\_2, a list object

```
##
## Call:
## lm(formula = testscr ~ str + el_pct, data = CASchool)
##
## Coefficients:
## (Intercept) str el_pct
## 686.0322 -1.1013 -0.6498
```

#### **Multivariate OLS in R III**

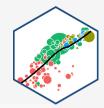

summary(school\_reg\_2) # get full summary

```
##
## Call:
## lm(formula = testscr ~ str + el pct, data = CASchool)
##
## Residuals:
              1Q Median 3Q
      Min
                                   Max
## -48.845 -10.240 -0.308 9.815 43.461
##
## Coefficients:
              Estimate Std. Error t value Pr(>|t|)
##
## (Intercept) 686.03225 7.41131 92.566 < 2e-16 ***
      -1.10130 0.38028 -2.896 0.00398 **
## str
## el_pct -0.64978 0.03934 -16.516 < 2e-16 ***
## ---
## Signif. codes: 0 '***' 0.001 '**' 0.05 '.' 0.1 ' ' 1
##
## Residual standard error: 14.46 on 417 degrees of freedom
## Multiple R-squared: 0.4264, Adjusted R-squared: 0.4237
## F-statistic: 155 on 2 and 417 DF, p-value: < 2.2e-16
```

# **Multivariate OLS in R IV: broom**

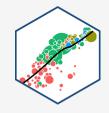

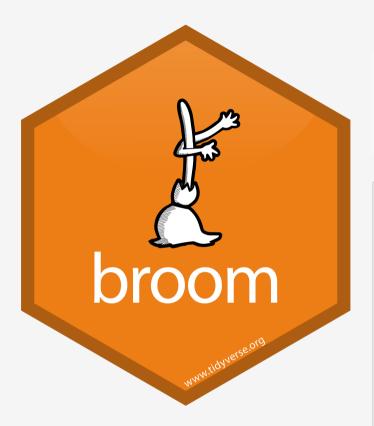

# load packages library(broom)

# tidy regression output tidy(school\_reg\_2)

| term                      | estimate    | std.error  | statistic   |  |
|---------------------------|-------------|------------|-------------|--|
| <chr></chr>               |             |            | <dbl></dbl> |  |
| (Intercept)               | 686.0322487 | 7.41131248 | 92.565554   |  |
| str                       | -1.1012959  | 0.38027832 | -2.896026   |  |
| el_pct                    | -0.6497768  | 0.03934255 | -16.515879  |  |
| 3 rows   1-4 of 5 columns |             |            |             |  |

## **Multivariate Regression Output Table**

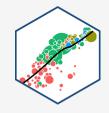

|                                         | Model 1    | Model 2    |  |  |
|-----------------------------------------|------------|------------|--|--|
| Intercept                               | 698.93 *** | 686.03 *** |  |  |
|                                         | (9.47)     | (7.41)     |  |  |
| Class Size                              | -2.28 ***  | -1.10 **   |  |  |
|                                         | (0.48)     | (0.38)     |  |  |
| %ESL Students                           |            | -0.65 ***  |  |  |
|                                         |            | (0.04)     |  |  |
| N                                       | 420        | 420        |  |  |
| R-Squared                               | 0.05       | 0.43       |  |  |
| SER                                     | 18.58      | 14.46      |  |  |
| *** p < 0.001; ** p < 0.01; * p < 0.05. |            |            |  |  |